# Fine-grained data caching approaches to speedup a distributed RDataFrame analysis

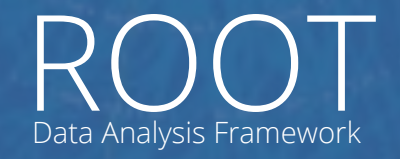

<https://root.cern>

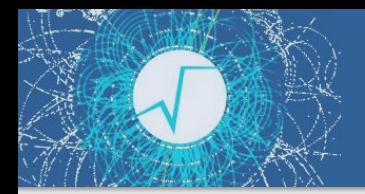

### **Target**

- ▶ Interactive data **exploration**, repeat same operations with slightly different **parameters**.
- ▶ Data **filtering**, creating **histograms**…
- $\triangleright$  Still quite a lot of data to process (**GB**  $\rightarrow$  **TB**)

- Enable **interactive large scale** data analysis
- From start to end in a single interface

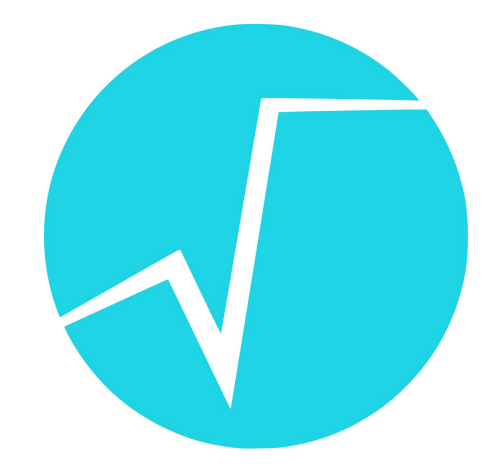

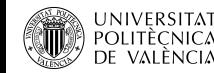

### Distributing RDataFrame workloads

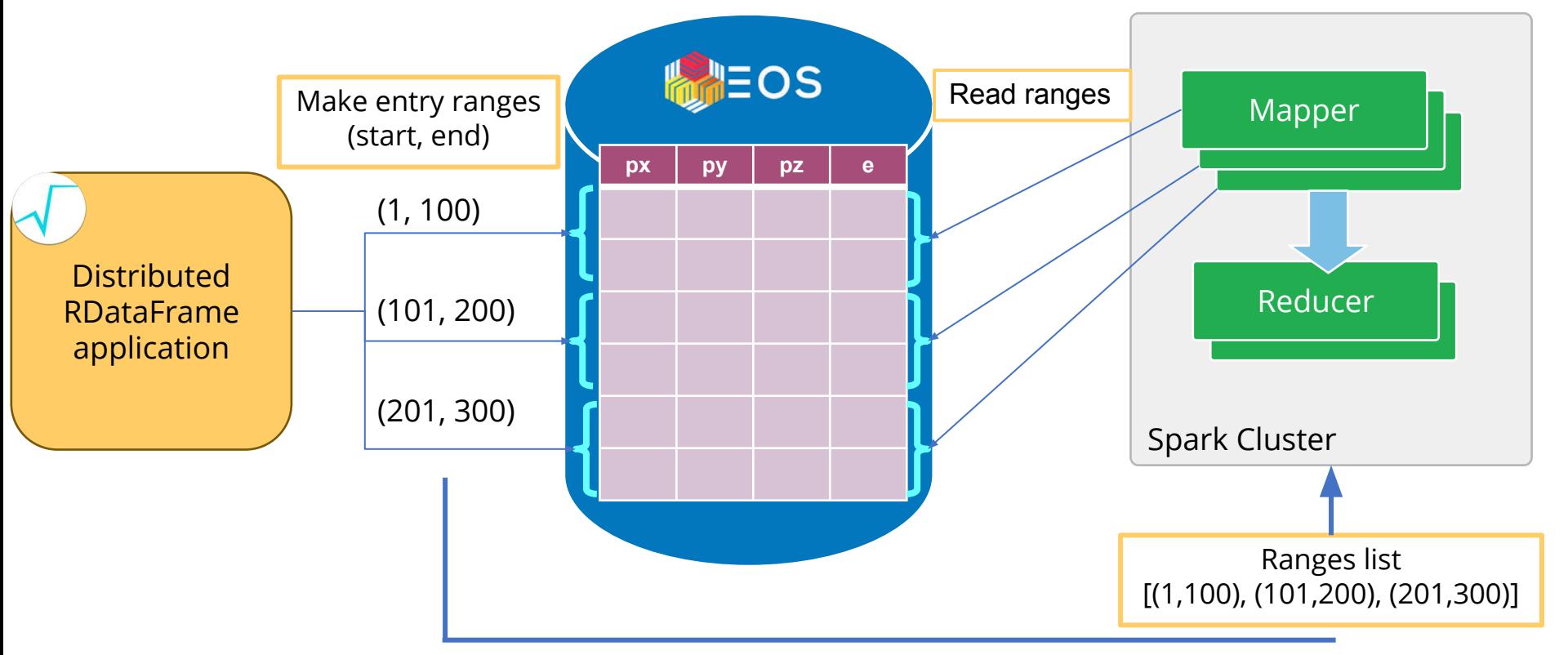

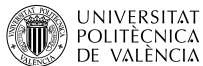

## How/why data caching

- ▶ Data is often remote, lots of time spent in  $IO \rightarrow$  **caching**
- ▶ Sparse data access → **granularity** required
- ▶ Two approaches compared: **separate** cache **server** vs **local caches** on the nodes

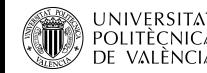

### XRootD proxy cache server

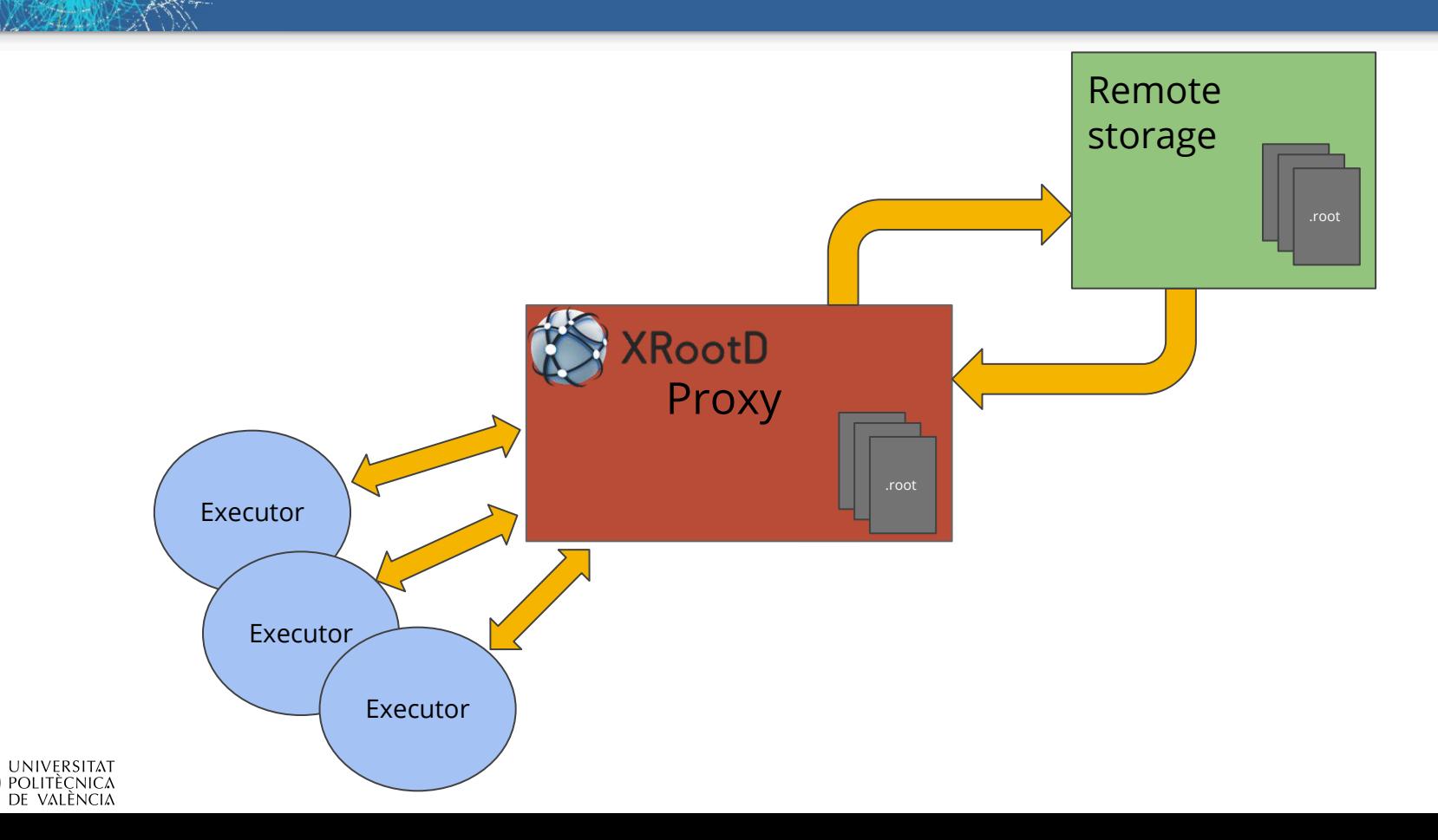

### TFilePrefetch local cache

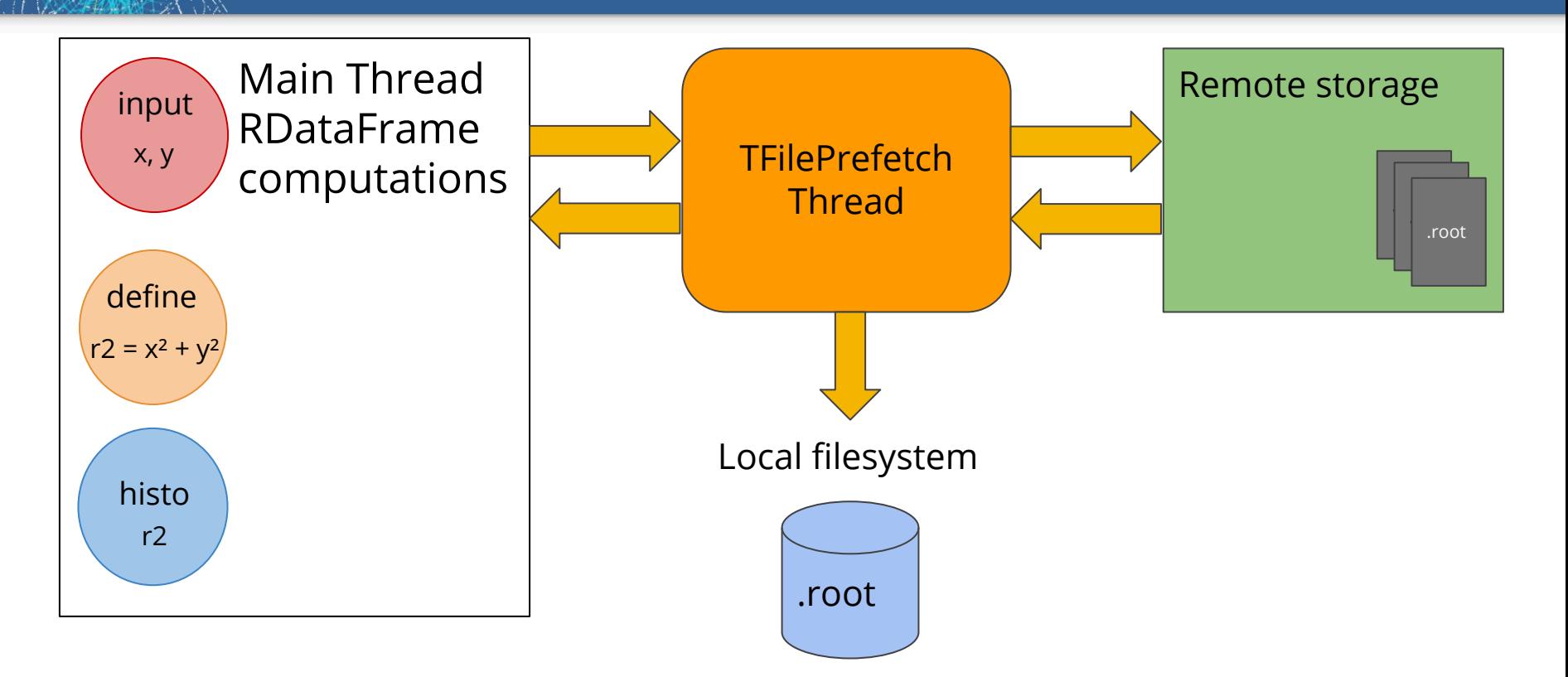

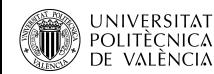

## Test application

### **Reference dataset**

- **1 file**, 100M entries, 5 columns
- File size: 1.8 GB
- Cached column size: **~700MB**
- Stored in **EOS Test runs**

- Simple operation on a column
- Single node / distributed
- Remote data / cached data

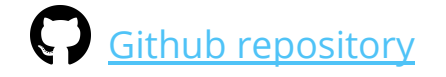

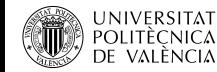

### Setup: Single Node

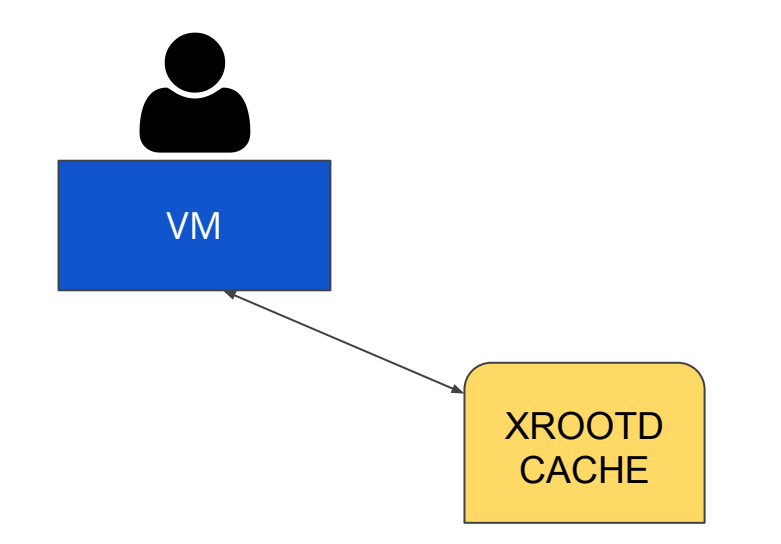

Test setup is composed of:

- 1 VM (1 core, 1024MB RAM, 10 GB spinning disk)
- 1 physical node (8 cores, 16 GB RAM, 256GB SSD)

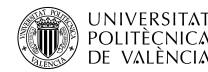

### Setup: Distributed

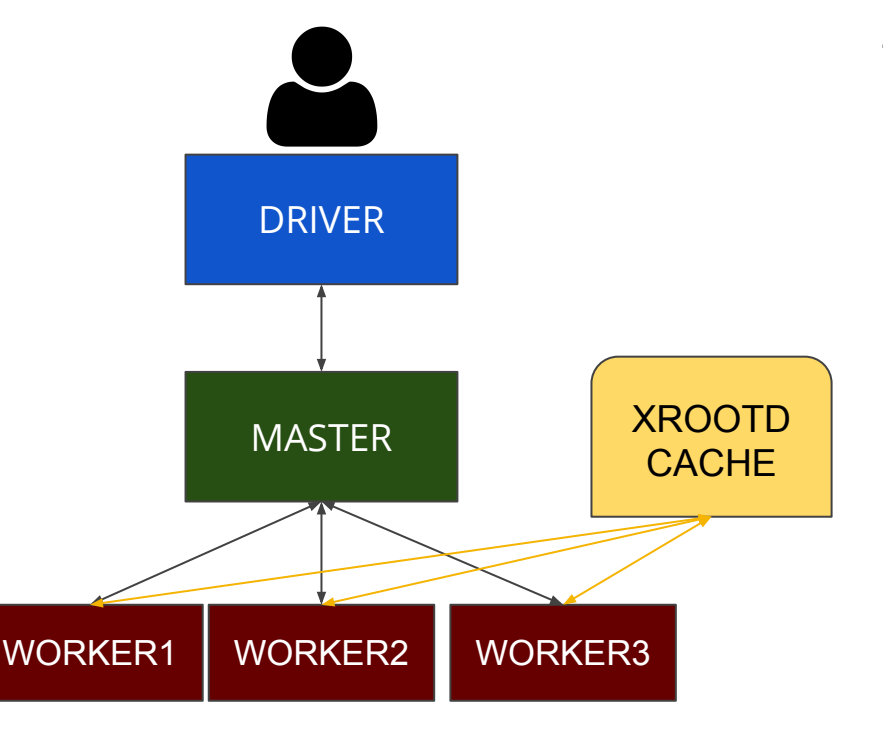

Test setup is composed of:

- 5 VMs (1 core, 1024MB RAM, 10 GB spinning disk)
	- driver: launches user applications
	- master: schedules work
	- worker[1-3]: execute jobs
- 1 physical node (8 cores, 16 GB RAM, 256GB SSD)

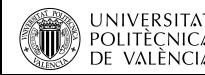

## **Single Node application**

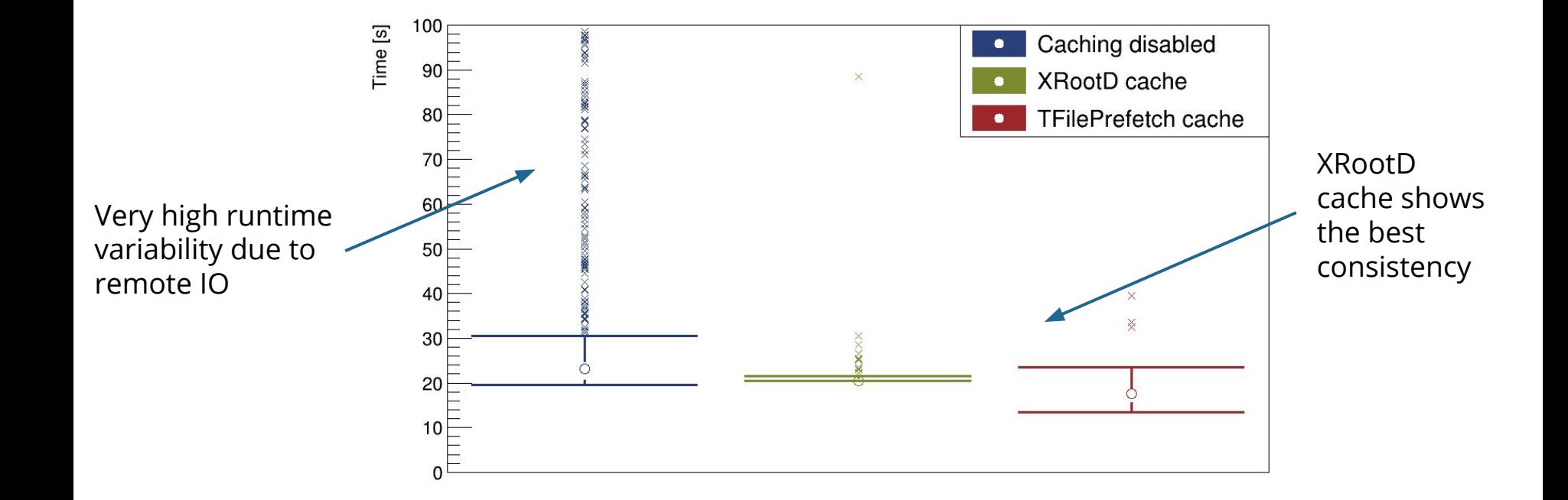

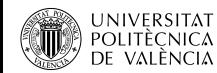

### Distributed application: without data locality

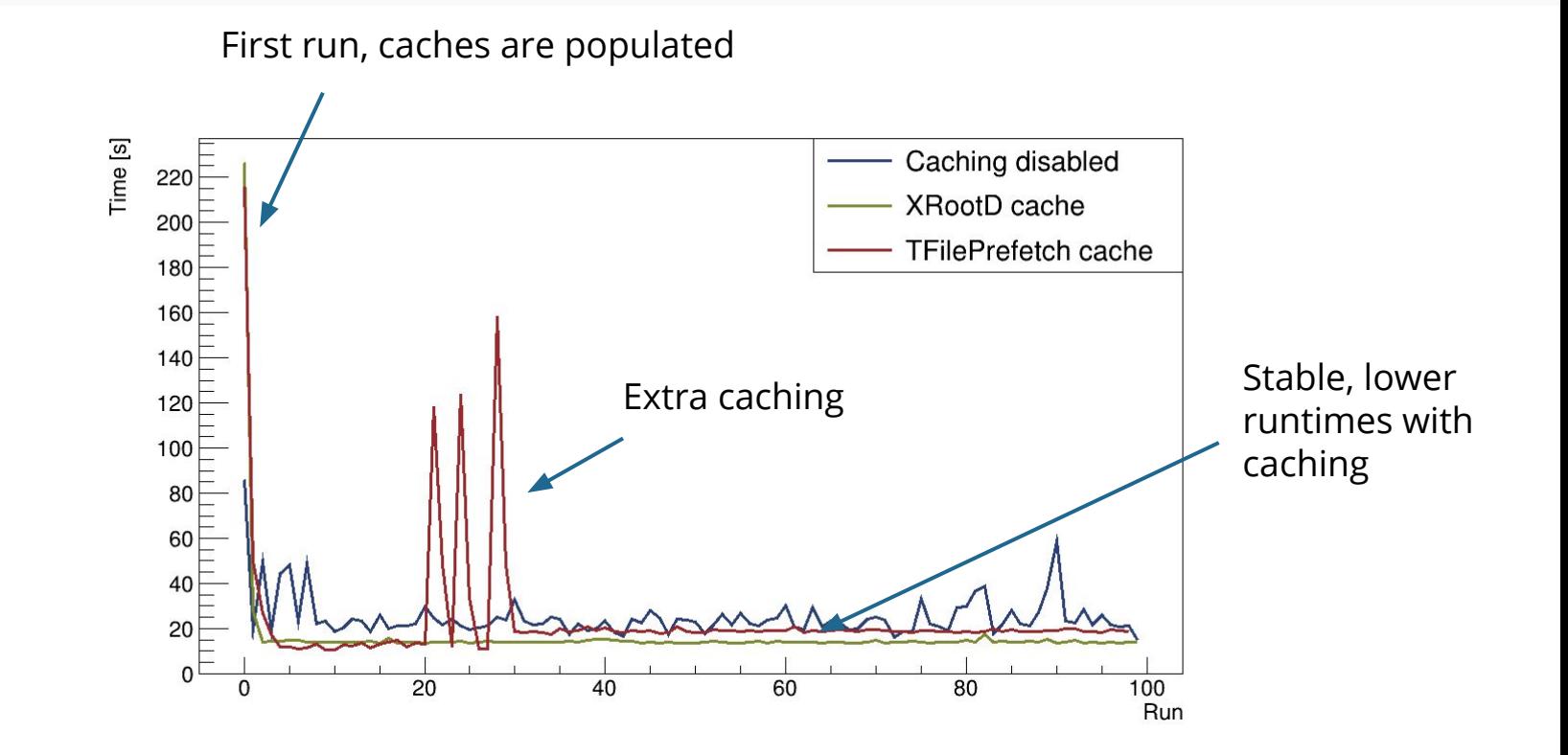

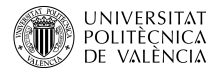

### Distributed application: data locality

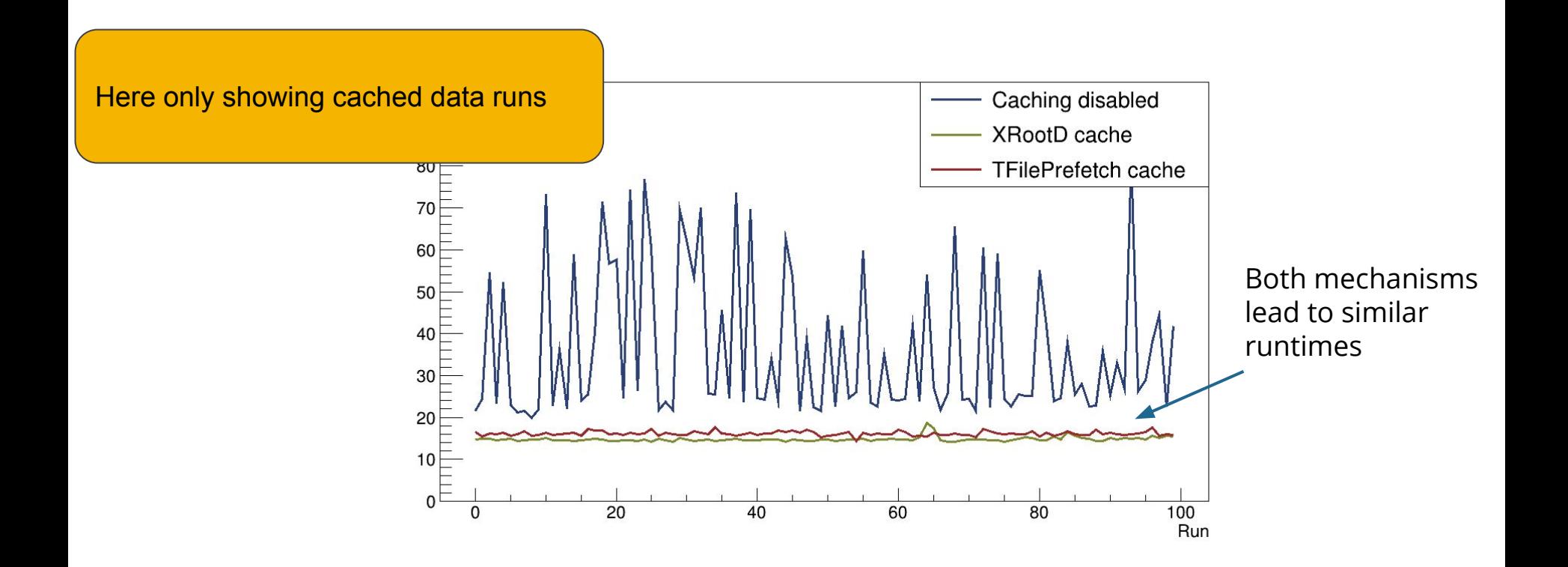

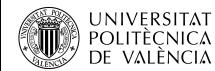

## Conclusions and next steps

- ▶ HEP analysis can benefit from caching
- Need to be careful: granularity, cache system layout, data locality
- ▶ Performance of XRootD proxy and TFilePrefetch is comparable on the data and workflow analysed (with smart reutilisation of data ranges

### For the future:

- Bigger datasets and more computations
- different compression algorithm, filesystem cache, TTree vs RNTuple
- Investigate issues with more latency (geographical distance)
- Ad-hoc caching mechanisms for RDataFrame analysis

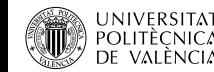